# **Agregar en Propuesta**

## Registro de Ventas e Ingresos Electrónico - RVIE

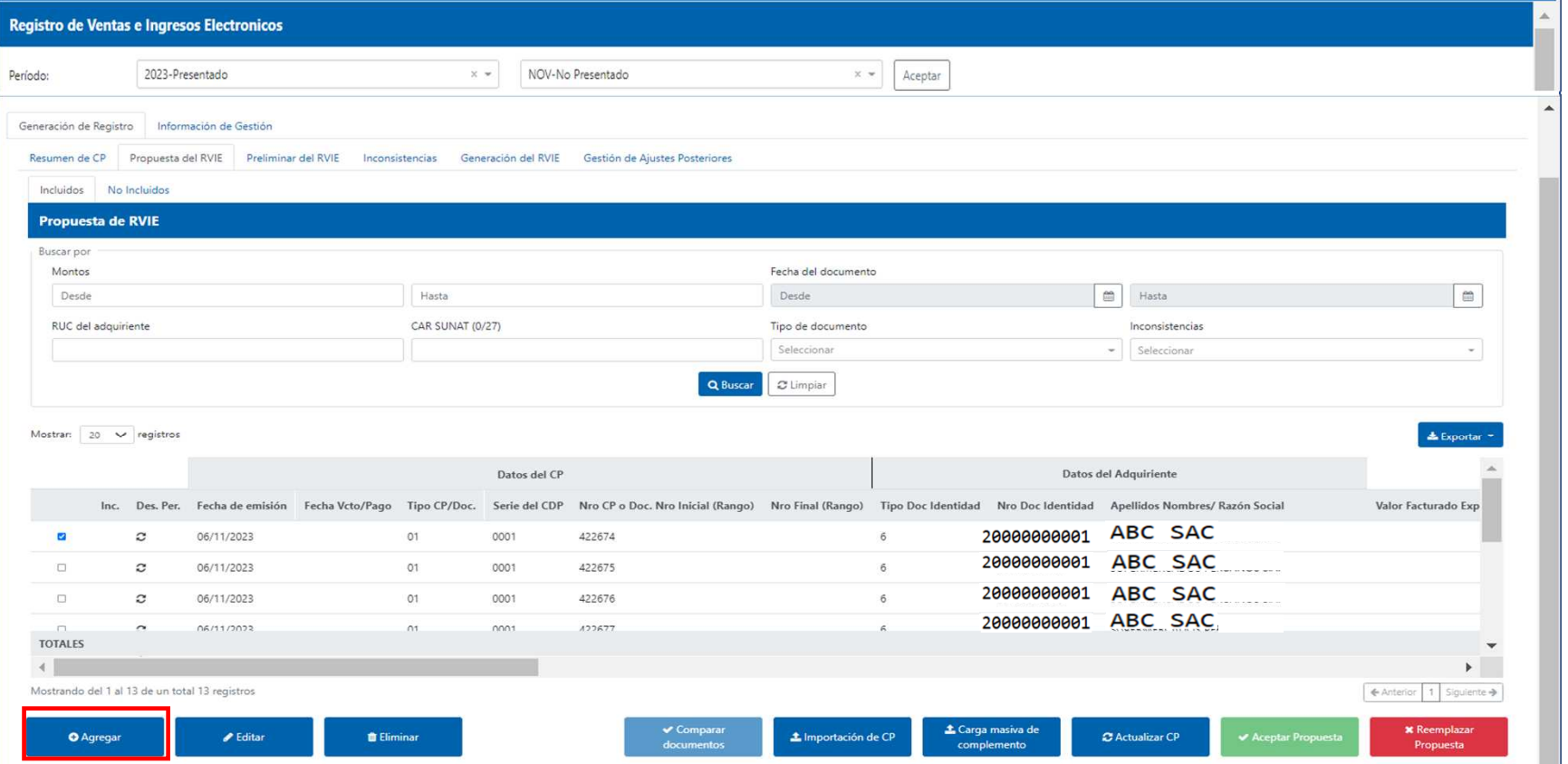

**ISSRE** 

SUNAT

Funcionalidad que permite incorporar en forma individual <sup>a</sup> la propuesta del RVIE, comprobantes de pago físicos que no son informados por ningún sistema de emisión electrónica. No se puede incorporar comprobantes de pagoelectrónicos.

# **Agregar**

## WSRE SUNAT

## Registro de Ventas e Ingresos Electrónico - RVIE

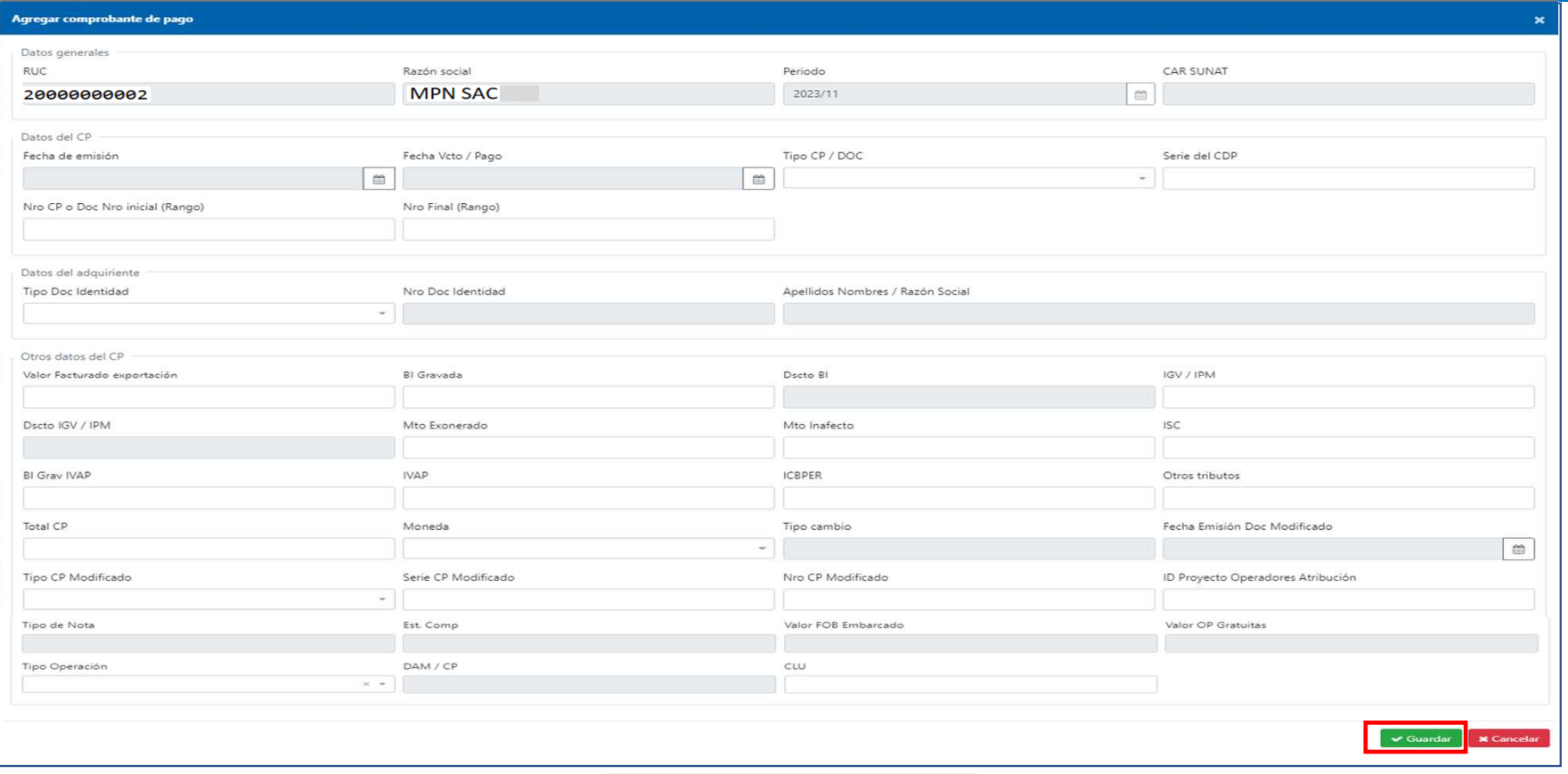

Al dar click en el botón agregar se muestra un formulario en el cual el contribuyente podrá consignar el comprobante de pago físico que desea agregar.

## **Editar**

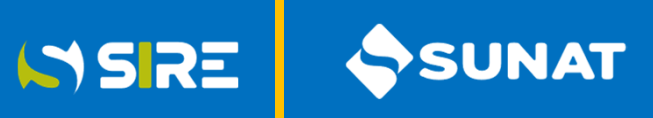

#### Registro de Ventas e Ingresos Electrónico - RVIE

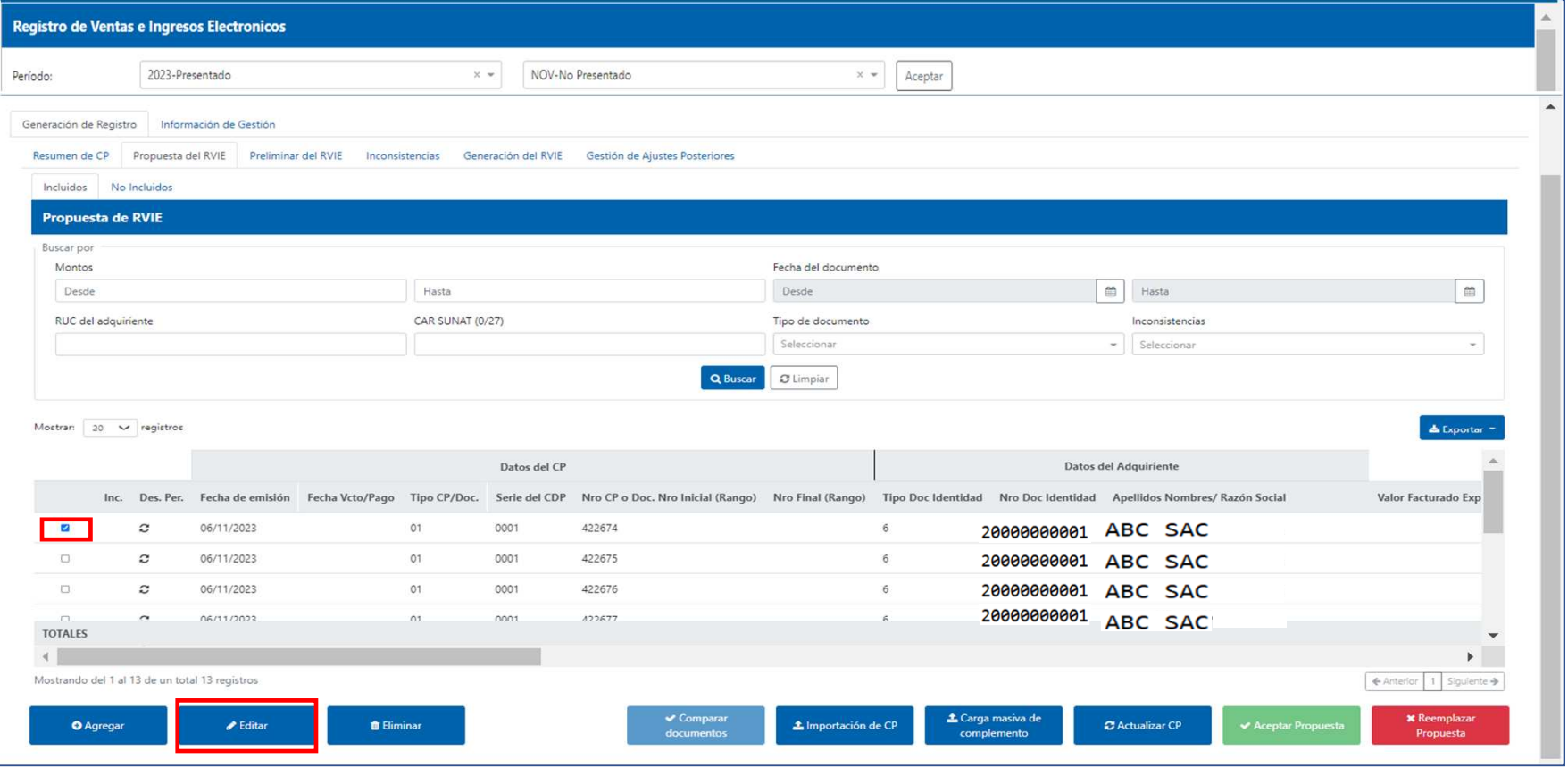

Funcionalidad que permite modificar la información que el contribuyente incorporó <sup>a</sup> la propuesta del RVIE, si el comprobante de pago está en una moneda distinta <sup>a</sup> la contabilidad que lleva, se debe editar la información ya convertida <sup>a</sup> la moneda de su contabilidad, este formulario no realiza ninguna conversión solo modifica lo editado.

# **Editar**

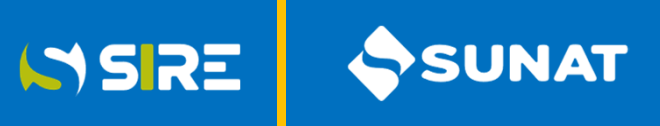

## Registro de Ventas e Ingresos Electrónico - RVIE

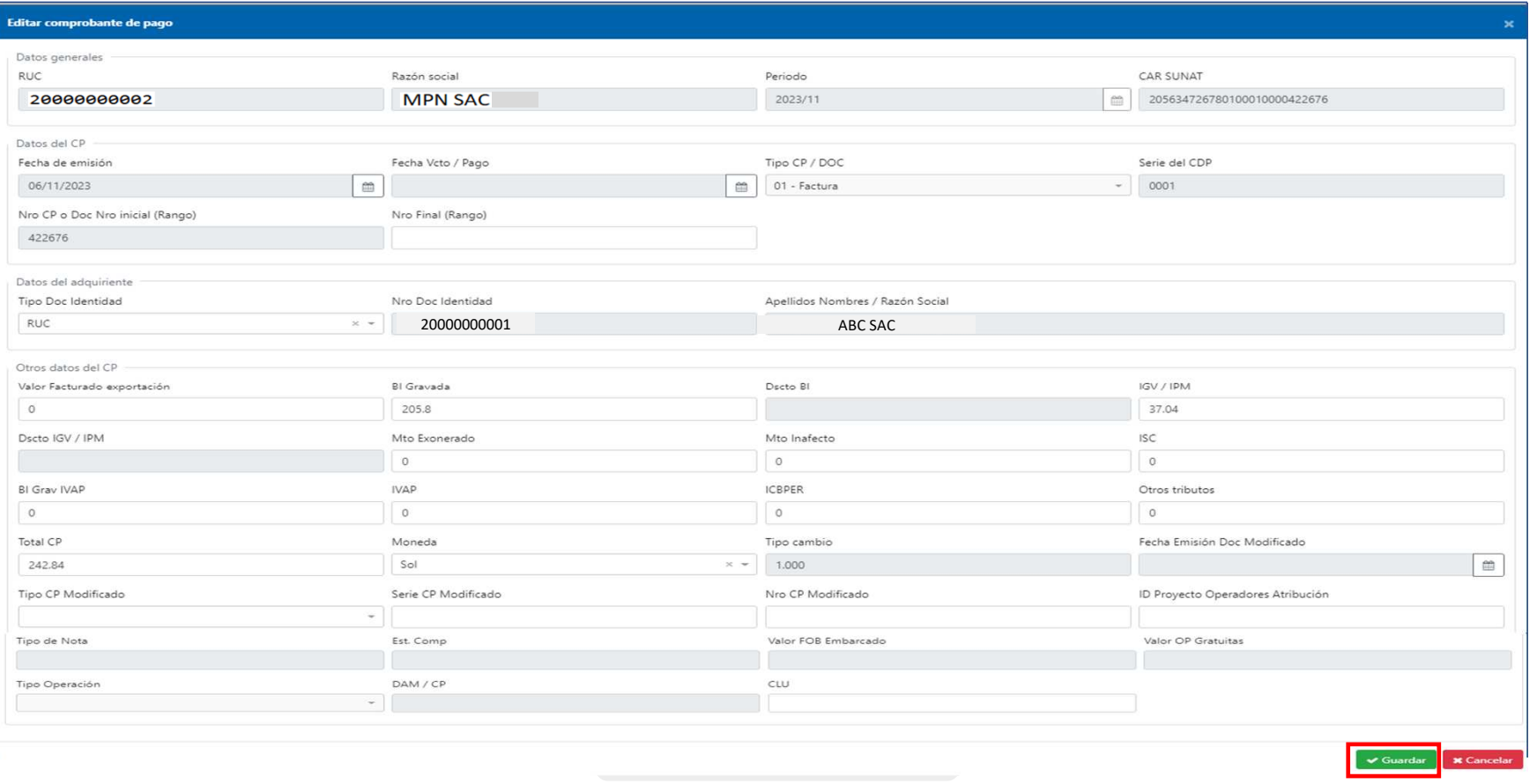

Al dar click en editar, se muestra un formulario en el cual el contribuyente puede modificar la informaciónincorporada.

# **Eliminar**

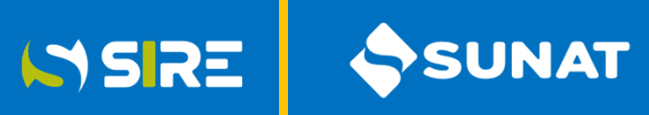

## Registro de Ventas e Ingresos Electrónico - RVIE

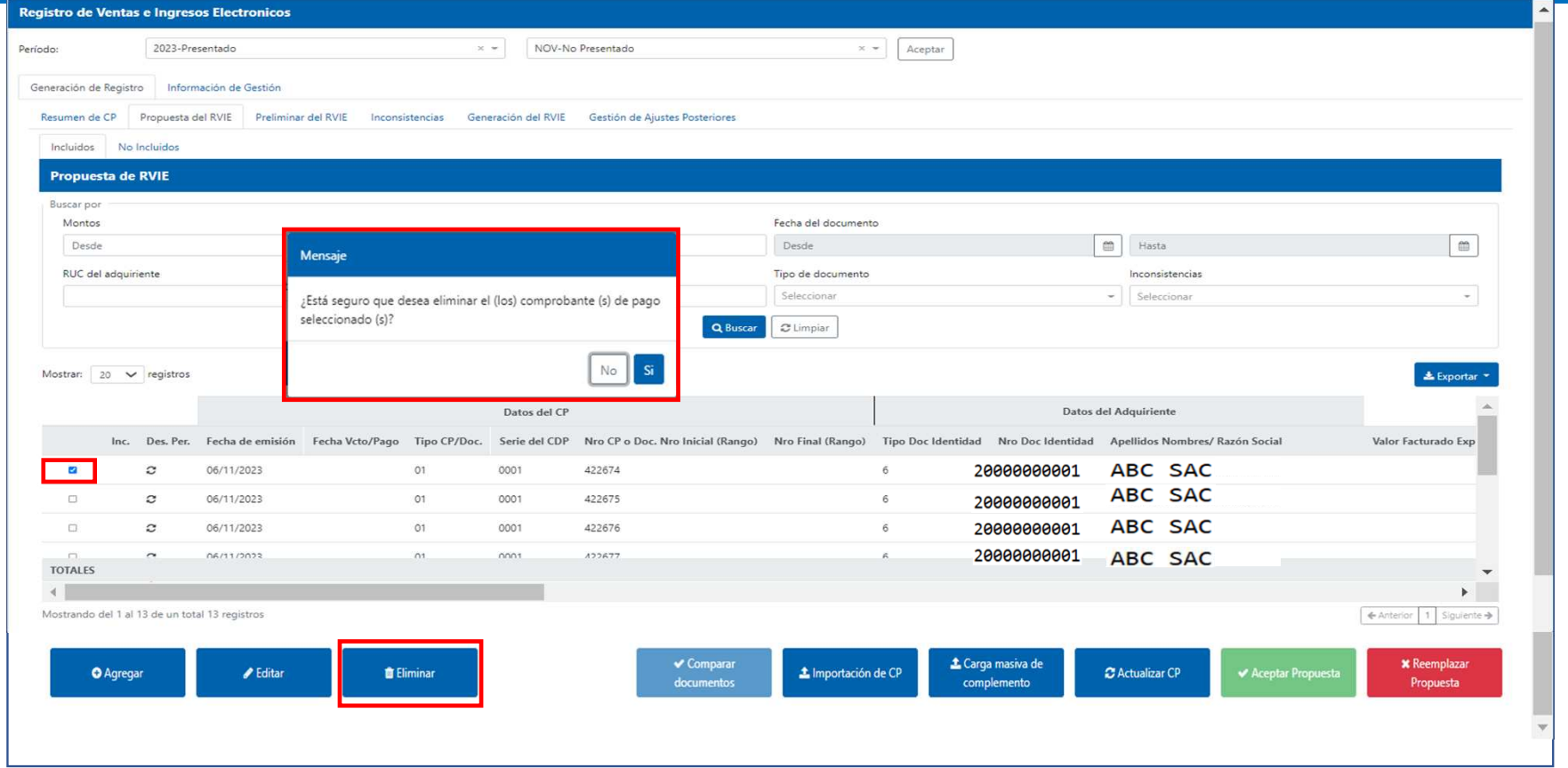

Se utiliza para eliminar el comprobante de pago que fue incorporado por el contribuyente, no se puede eliminar ningún comprobante de pago electrónico propuesto por SUNAT, para eliminar es necesario seleccionar el cuadro izquierdocon un check y se le muestra una pantalla de confirmación.